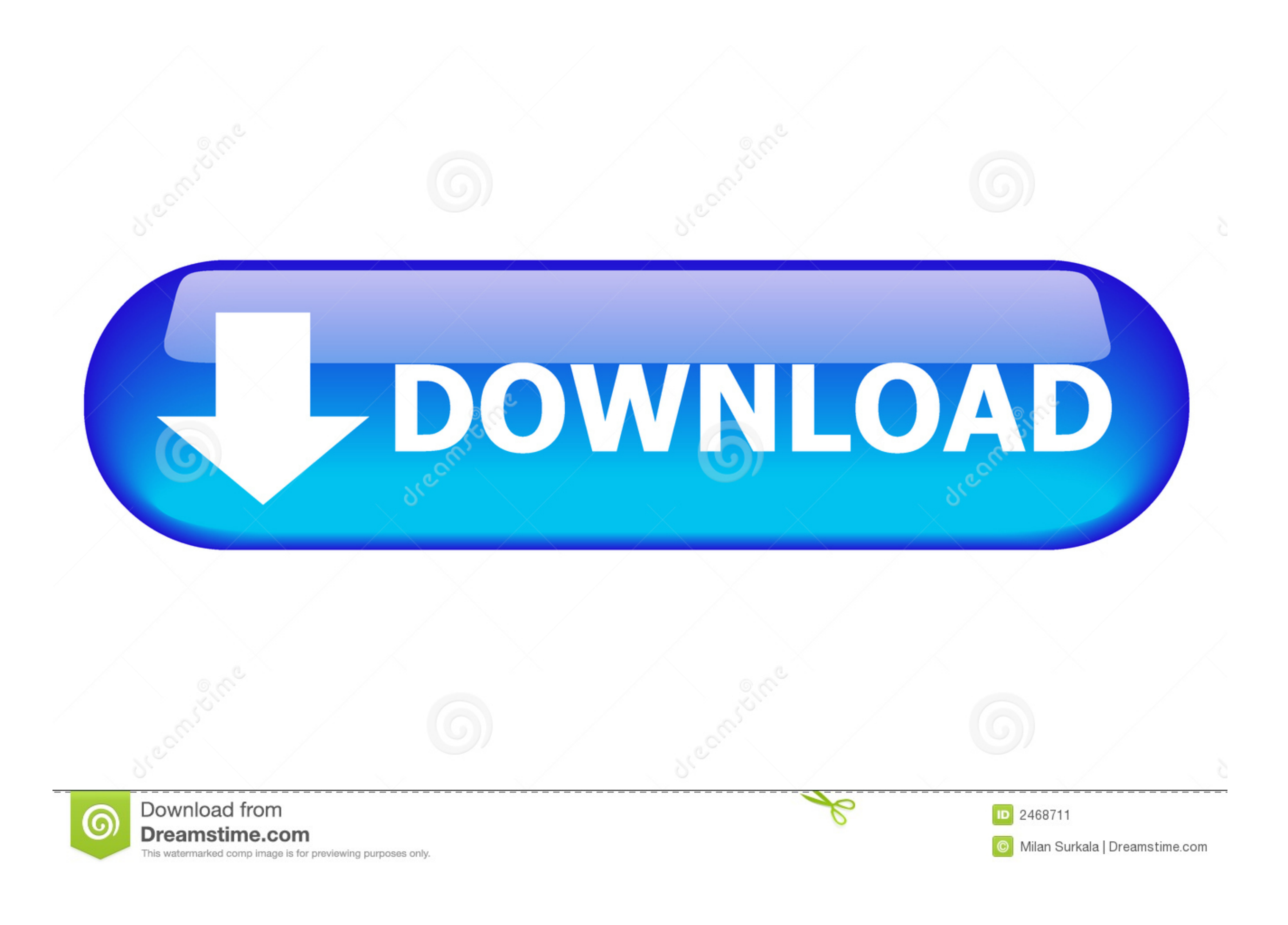

#### [Download Cqlsh Mac](https://blltly.com/1vk3c3)

You must accept the JDK 8u45 and NetBeans 8.0.2 Cobundle License Agreement to download this software.

Thank you for accepting the JDK 8u45 and NetBeans 8.0.2 Cobundle License<br>Agreement; you may now download this software.

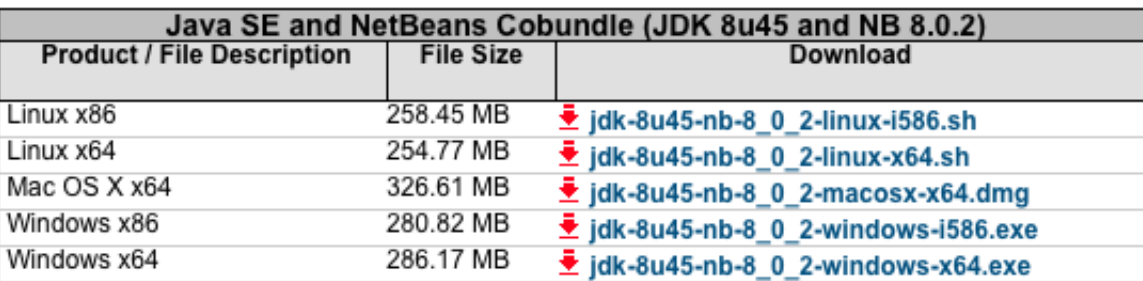

#### [Download Cqlsh Mac](https://blltly.com/1vk3c3)

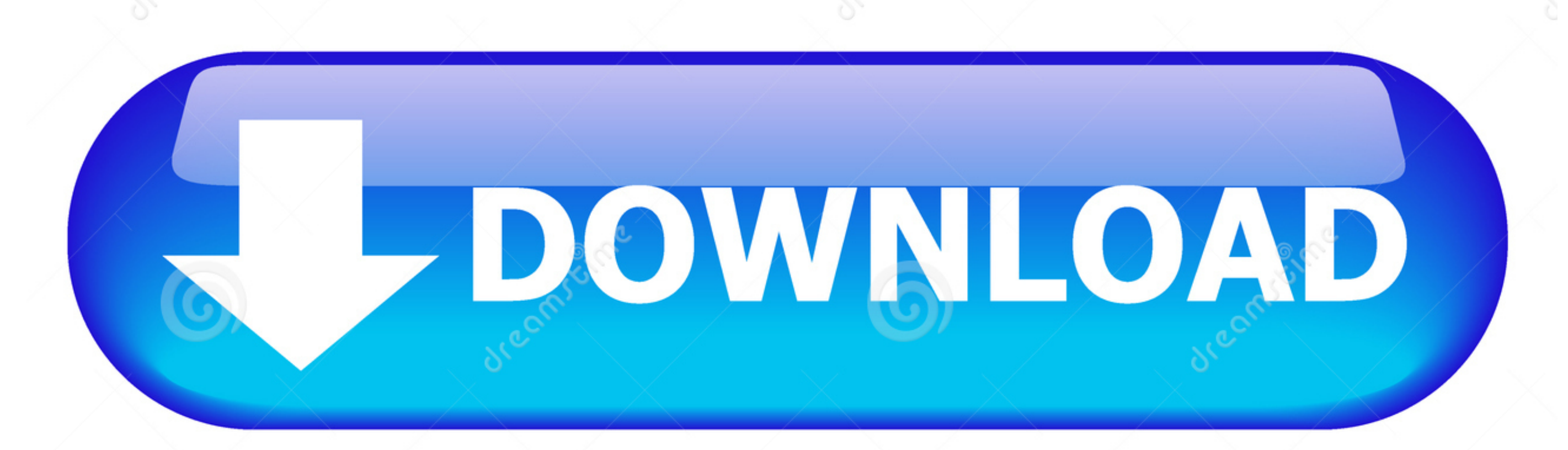

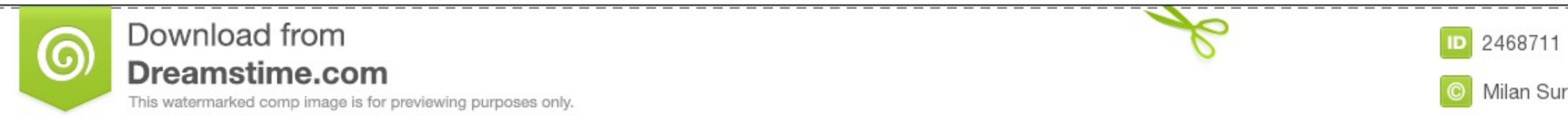

O Milan Surkala | Dreamstime.com

DataStax Enterprise runs on either Mac or Linux - not Windows \$ python bin/cqlsh.. py Connected to Test Cluster at 127 0 0 1 Create Keyspace via cqlsh The first thing we will do is create a Keyspace.

Download the SoftwareThe first step is to download the software you'll need for your Windows machine.. Download the emulator Finally, you need to resolve the certificate trust process between the application running on the something like this: \$ cqlsh Connected to Test Cluster at 127.. Download the SoftwareDataStax makes available the DataStax Community Edition, which contains the latest community version of Apache Cassandra, along with the

# **cqlsh**

cqlsh, cqlsh commands, cqlsh install, cqlsh login, cqlsh download, cqlsh show tables, cqlsh create keyspace, cqlsh timeout, cqlshrc, cqlsh show keyspaces, cqlsh list keyspaces, cqlsh connection refused, cqlsh python 3

Download Cqlsh Mac OsDownload Cqlsh Mac ProDownload Cqlsh Macbook ProDownload Cqlsh Mac DownloadDismiss Join GitHub today.. The following shows you how to download and setup Cassandra, its utilities, and also use DataStax we'll just create a basic keyspace to hold some example data objects we'll create:Now that you have a keyspace created, it's time to create a data object to store data.

For example, to download the DataStax Community Server, you could enter the following at terminal prompt:curl -OL http://downloads.

### **cqlsh show tables**

Finally cqlsh should connect to cassandra: \$ cqlsh Connected to Test Cluster at 127.. Thanks, I got the same issue with java 11 Then changed java version to 1 8 and ran the cassandra f.. When you are first presented with a you to the end user license agreement (don't worry, the software is free): The next panel allows you to specify where the software is to be installed: Once the installation directory has been set, the installer will ask ho having a full functioning copy of the database their application will target running on their Windows workstation or laptop.. 0 01:9042 cqlsh 5 0 1 Cassandra 3 0 9 CQL spec 3 4 0 Native protocol v4 Use HELP for help.. You Cassandra endpoint. e10c415e6f

# **cqlsh show keyspaces**